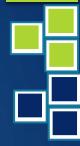

### Boost your Account Receivable Reporting and Analytics

BY USING MICROSOFT EXCEL

#### Identification of credit management Process

Development of strategic and operational KPIs on Entire accounts AR lifecycle

Development of cutting-edge "Cash Forecast" reports and credit recover analytics

Developing Real-time credit dashboards

Developing an ongoing decision support system

Part 1- Development of Credit Analytics using the advanced functionality of MS Excel. 1-A Familiarizing with the process of Credit analysis and necessary data prerequisites

#### Credit analysis

Receivable Aging

KPI Management

OD vs OI analysis

Provisions

#### Necessary data prerequisites

Discover relationships Completeness Contains errors Deduplications Segmentation Comparable verify unusual amounts Include Column Names Convert Nulls to Blanks

## POLL L

#### Results

#### 1-B

Importing Data tables from AR ledgers and Creating tables using Pivot tables

#### Table import guidelines

#### Creating tables using Pivot tables

#### **TIPS**

Time-saving Mouse tricks in AR spreadsheets

#### 1-C

Advanced Excel Date, Lookup and Logical functions to develop sophisticated formulas - nested functions

#### Date Functions

#### Lookup Functions

#### Logical Functions

## POLL L

2

#### Results

# HANK K YOU